# Utroff Idx

Make and manipulate index files

(Beta version : user interface may change)

<span id="page-0-0"></span>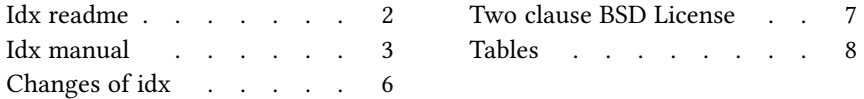

## [Idx readme](#page-7-0)

## <span id="page-1-1"></span><span id="page-1-0"></span>[Presentation](#page-7-0)

 $Idx$  is an helper tool to make and to manipulate index files. Idx has been made to automatically index troff document, but it can also be used manually, to make an index of a book.

## <span id="page-1-2"></span>[Build and install](#page-7-0)

To build and install, edit the file config.mk from the root directory, and run :

**I** make install

In some circumstances, you might need utroff tools themselves to build the manual pages. In that case, build and install binaries before manual pages like this :

make installbin make installman

You can uninstall files and clean the working directory :

make uninstall make clean

For a more complete description of the build process, look at the README in the root directory.

## <span id="page-1-3"></span>[Compatibility with heirloom troff](#page-7-0)

Idx is needed by utroff-utmac to build indexes. In that case, if heirloom troff is used, and if heirloom tools are in the begining of the path, be sure that 'awk' links to heirloom 'nawk' and not heirloom 'oawk'.

## <span id="page-1-4"></span>[License](#page-7-0)

 $Idx$  and its man page are distributed under a [two clause BSD license](#page-6-0)<sup>1</sup>.

## <span id="page-1-5"></span>[Help and bugs](#page-7-0)

Don't hesitate to ask questions at help at utroff dot org. Please, send bugs and patches at help at utroff dot org.

## [Idx manual](#page-7-0)

### <span id="page-2-1"></span><span id="page-2-0"></span>[Name](#page-7-0)

 $Idx$  – make and manipulate index files.

#### <span id="page-2-2"></span>[Synopsis](#page-7-0)

 $@BINDIR@/idx$   $[-d$ hmprtw] file

#### <span id="page-2-3"></span>[Description](#page-7-0)

 $Idx$  is an helper tool to make and to manipulate index files. Idx has been made to automatically index troff document, but it can also be used manually, to make an index of a book.

### <span id="page-2-4"></span>**[Options](#page-7-0)**

- $-d$  Take troff output in entry, and output an index in a troff format. Internally used by troff macros to build indexes. This is the default.
- –h Print a short help.
- –m Mix all lines in a single line.
- $-p$  Take a list of words in entry, and output a list of pages.
- $-r$  Reformat a list of words to fix errors.
- -t Take a list of pages in entry, and output an index in a troff format.
- $-w$  Take a list of pages in entry, and output a list of words.

## <span id="page-2-5"></span>[Format](#page-7-0)

There's four format of index file that Idx can work with : a list of pages, a list of words, troff output and troff input.

#### <span id="page-2-6"></span>[List of pages](#page-7-0)

A list of pages indicates which words appears on a page. Each line of a list of pages is formatted as follow :

- page number,
- two semi-colons followed by one space ( : : ),
- a list of words separated by a comma and a space (, ).

#### Example :

- 33:: troff, refer, index 34:: troff, index, nroff
- 35:: index, unix, refer

#### <span id="page-2-7"></span>[List of words](#page-7-0)

A list of words indicates in which pages appears a word. Each line of a list of words is formatted as follow :

- the word,
- two semi-colons followed by one space ( : : ),
- a list of page number or range of pages separated by a comma and a space (, ). A range

of page is made by two page number separated by a tiret (-).

The previous example would be formatted as follow :

index:: 33–35 nroff:: 34 refer:: 33, 35 troff:: 33 unix:: 35

### <span id="page-3-0"></span>**Troff** output

When  $idx$  is used to index a troff document, the output produced by troff and passed to idx should be as follow :

- $-$  A single letter key which indicate what the index is about (W for index of words, T for index of titles...),
- $A$ ">" followed by a space  $(>$ ),
- The indexed word,
- Two semicolons followed by a space ( : : ),
- The page number where this word appears.

The previous example should be formatted as follow :

W> troff:: 33 W> refer:: 33 W> index:: 33 W> troff:: 34 W> index:: 33 W> nroff:: 34 W> index:: 35 W> unix:: 35 W> refer:: 35

### <span id="page-3-1"></span>**Troff** input

 $Idx$  can format an index so that troff can print it correctly. The format of troff input is as follow :

\" one letter keyword defining the index .ds  $\leq P$  x, m-n \" list of pages  $\mathcal{N}$  the word which appears on these pages

So, a troff macro that use idx should define the following macros :

- K< Start an index of type K. Usually, such a macro will print a title, such as "Index of words".
- K> Print the index entry defined as argument, followed by the list of pages previously defined by the  $\leq P$  string. You should add a dot at the end of the list of pages, since idx will not add it.

## <span id="page-3-2"></span>[Example](#page-7-0)

This example taken from real life will show how to print an index of a paper book.

- Read the book, and, annotate it to underline the words you'll have to index.
- On a file of your computer, write an index formatted as a list of pages : for each page of the book, write the words it contains.
- Use idx to translate this file to a sorted list of words :
- idx –w a.idx > b.idx  $\mathbf{I}$
- You should read this list of words, since you'll probably have to correct some mistakes,

or rename some index entry.

- Once done, reformat it with idx :
- $\|$  idx –r b.idx > c.idx
- Use idx to pass this formatted index to troff :
- $\|$  idx -t c.idx | troff | dpost > index.ps

## <span id="page-4-0"></span>**[Compatibility](#page-7-0)**

*Idx* is needed by utmac(7) to build indexes. In that case, if heirloom *troff* is used, and if heirloom tools are in the begining of the path, be sure that 'awk' links to heirloom 'nawk' and not heirloom 'oawk'.

## <span id="page-4-1"></span>[Files](#page-7-0)

@BINDIR@/idx

## <span id="page-4-2"></span>[See also](#page-7-0)

utmac(7).

## <span id="page-4-3"></span>[License](#page-7-0)

Idx and this man page are distributed under a [two clause BSD](#page-6-0)<sup>1</sup> license.

## <span id="page-4-4"></span>[Help and bugs](#page-7-0)

Don't hesitate to ask questions at help at utroff dot org. Please, send bugs and patches at help at utroff dot org.

## <span id="page-4-5"></span>[Author](#page-7-0)

Written by Pierre-Jean FICHET.

## [Changes of idx](#page-7-0)

### <span id="page-5-1"></span><span id="page-5-0"></span>[2013/10/30 20 :14 :38 VERSION-0.6](#page-7-0)

 $-$  idx.tr, readme.tr : fix link to license.

#### <span id="page-5-2"></span>[2013/10/30 16 :25 :14 VERSION-0.5](#page-7-0)

– FIX : idx renamed idx.sh for a simpler build method.

#### <span id="page-5-3"></span>[2013/10/30 14 :54 :16 VERSION-0.4](#page-7-0)

- makefile : use new build system.

#### <span id="page-5-4"></span>[2013/04/07 17 :35 :08 VERSION-0.3](#page-7-0)

- idx : Use case ... esac for arguments (advise by Seb).
- idx : Avoid absolute name for sort and awk (bug report by Seb).
- makefile : FIX : s/ROOT/DESTDIR/g (bug report by Seb).

### <span id="page-5-5"></span>[2013/04/04 16 :31 :18 VERSION-0.2](#page-7-0)

 $-$  idx : Do not print anything if idx file is empty when converting to troff.

#### <span id="page-5-6"></span>[2013/03/30 21 :43 :59 VERSION-0.1](#page-7-0)

– Initial revision.

## [Two clause BSD License](#page-7-0)

<span id="page-6-0"></span>Copyright (c) 2012-2014 Pierre-Jean Fichet. All rights reserved.

Redistribution and use in source and binary forms, with or without modification, are permitted provided that the following conditions are met :

- 1. Redistributions of source code must retain the above copyright notice, this list of conditions and the following disclaimer.
- 2. Redistributions in binary form must reproduce the above copyright notice, this list of conditions and the following disclaimer in the documentation and/or other materials provided with the distribution.

THIS SOFTWARE IS PROVIDED BY THE REGENTS AND CONTRIBUTORS ''AS IS'' AND ANY EXPRESS OR IMPLIED WARRANTIES, INCLUDING, BUT NOT LIMITED TO, THE IMPLIED WARRANTIES OF MERCHANTABILITY AND FITNESS FOR A PARTICULAR PURPOSE ARE DISCLAIMED. IN NO EVENT SHALL THE REGENTS OR CONTRIBUTORS BE LIABLE FOR ANY DIRECT, INDIRECT, INCIDENTAL, SPECIAL, EXEMPLARY, OR CONSEQUENTIAL DAM-AGES (INCLUDING, BUT NOT LIMITED TO, PROCUREMENT OF SUBSTITUTE GOODS OR SERVICES ; LOSS OF USE, DATA, OR PROFITS ; OR BUSINESS INTERRUPTION) HOWEVER CAUSED AND ON ANY THEORY OF LIABILITY, WHETHER IN CONTRACT, STRICT LIABIL-ITY, OR TORT (INCLUDING NEGLIGENCE OR OTHERWISE) ARISING IN ANY WAY OUT OF THE USE OF THIS SOFTWARE, EVEN IF ADVISED OF THE POSSIBILITY OF SUCH DAMAGE.

## [Tables](#page-7-0)

## <span id="page-7-2"></span><span id="page-7-1"></span><span id="page-7-0"></span>[Table of content](#page-7-0)

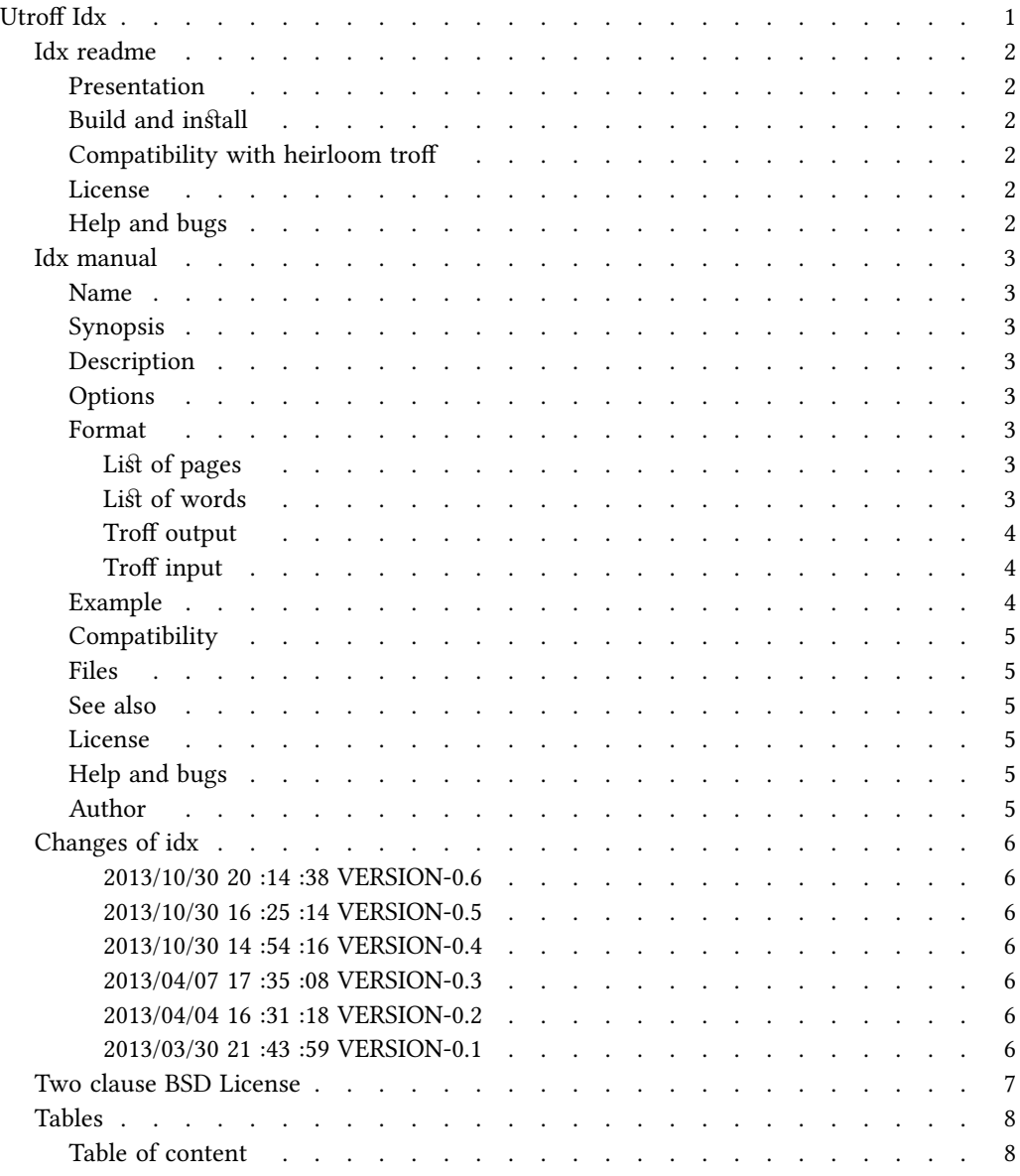